# **AutoCAD Crack**

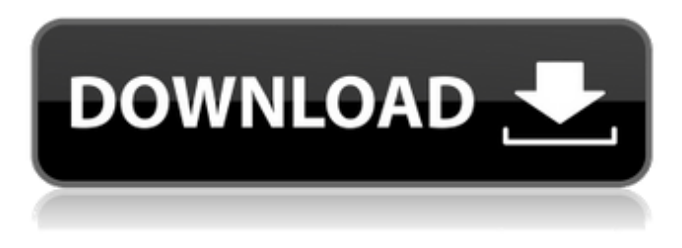

#### **AutoCAD Crack+ With Keygen Free For Windows Latest**

Theory The fundamental object of AutoCAD is the command line, a modified form of the command line interface from the vi editor, which lets users enter commands to the computer by typing in keywords. The command line interface in AutoCAD has been consistently improved in all versions since AutoCAD 1982; AutoCAD 2000 also added two new editors: the Text Editor and the Drawing Viewer. Command Line Interface The command line in AutoCAD runs one command at a time. A command can be entered by typing one or more of the following keystrokes: A keyword with letters. The letter denotes the category to which the command belongs. The letter may be one of a set of categories (e.g.A, G, S), one of a set of actions (e.g.A, R), or it may be one of a set of commands (e.g. A, Y). The keyword with letters. The letter denotes the category to which the command belongs. The letter may be one of a set of categories (e.g.A, G, S), one of a set of actions (e.g.A, R), or it may be one of a set of commands (e.g. A, Y). A keyword with a single letter. In addition to keywords, an action letter A, R, and a command letter C, are also available as single letter commands. An action letter may denote any action, including drawing, command, filter, or annotation. A command letter may denote any command, including commands, filters, or annotations. In most cases, users start a command by typing its keyword. For example, a command A would be entered by typing 'A'. In addition, a short form of a command is available by using one of the two special characters, ' (for the command letter 'A'), or '(for the command letter 'C') (for the command letter 'A'), or (for the command letter 'C') The special characters ' and ' can also be used to type a short form of a command. and can also be used to type a short form of a command. The special characters ' and ' can also be used to press the Ctrl key and type a command letter. Keyboard Shortcuts Auto

#### **AutoCAD Crack License Code & Keygen**

scripting language AutoCAD Torrent Download provides both automatic scripting or scripting with user intervention. A scripting file (for example a script file) consists of commands (symbols), that are specified as lines of text. Examples of commands are: SELECTION\_CURVE, ADD\_OBJECT, SUBTRACT\_OBJECT, LINE\_TO, ARC\_TO. A scripted command begins with the letters "AutoCAD:" followed by a two-character command code. All command codes begin with a letter. Symbols, such as the command code ADD\_OBJECT, have the following properties: A symbol may have optional

arguments, such as "OBJECT" in the command ADD\_OBJECT, indicating the object type. Many of the built-in commands, such as LINE TO, are scriptable, and require a script file to be present. When the script is first run, it is loaded from a file. A script may also be stored in script properties. For example, a script may be to print the first of the following objects every time the user runs the drawing or write a command to the log. "MISCELLANEOUS 3D (1)" "LINE 2D (1)" "SHAPE 2D (1)" This script may be called with an optional argument, which may be 0, 1 or 2. The script is run with the first non-zero value. Scripts may be run directly as part of a command or a graphic command. The graphic command does so in a batch mode. Scripts have three ways to run: Saves the current drawing state of AutoCAD to a script. A script may take any form, depending on the actions to be taken. For example, a script that adds points, lines and arcs would take the form: PROCESS (BUILTINSUI\_LAYOUT(OUTPUT-FILE).READ) The lines in between the commands are optional. The first line must be the start of the script. The next line of commands must be in sequential order. The drawing state (drawing canvas and objects) is set when the script is run. It is not possible to perform actions on the drawing when using AutoCAD's batch mode. The second way a script may be run is as part of a graphic command. Graphics commands are listed in an AutoCAD ca3bfb1094

## **AutoCAD Crack + [32|64bit] (Latest)**

Type the serial number or license key of your license. Download the activation key. Launch the activation tool. You can select all of the objects that you want to activate. Click the "Activate License" button. Your license key or serial number will be printed. References Category:Autodesk software Category:2D animation softwareErstes öffentliches Projekt von Bündnis 90/Die Grünen verstößt gegen eine Reihe von Gesetzen, wie das Verteilungsrecht oder die Diskriminierungsfreiheit. Diesen Punkt wollen sich die Grünen am Sonntag mit ihrer umstrittenen Wahl in Bayern weiter konsequent ein Beispiel nehmen. Nun liegen zwei weitere Gesetzesentwürfe vor, die Bürger in der bayerischen Landeshauptstadt verbinden sollen: Die Änderung der Fernerhaltungsordnung und ein neues Personenkreuzfahndungsgesetz. Das Projekt im Detail: Bündnis 90/Die Grünen wollen mehr Rechte für Bürger, mehr mehr Umwelt, besser nachreisende Freiwillige und ein gerechtfertigtes Ausgleichszahlungsprogramm für höhere Versicherungskosten an den Bürger. Konzernwillkür "Mit diesem Konzernwillkür in Bayern haben Bürger weiterhin kein Gegengewicht", sagt Niko Giebel, Erstes-Generalsekretär der Grünen im Bezirk Raunheim. In einem breiten Punkt schreibt das Grünen-Programm Bündnis 90/Die Grünen folgendes: "Die Bürger in Bayern sollen sich im höchsten Rechtssystem ihrer Wahl widerspiegeln." Die Partei will in Bayern nun auch die Fernerhaltungsordn

### **What's New in the AutoCAD?**

Add thumbnails to drawings and reference them in place. Your references become automatically highlighted, even when you change them. (video: 1:12 min.) Use Xrefs to copy entire documents or files directly to a new drawing or layout. Print and share the new Redline Review. Use the new option in the Export Print command to automatically generate and send a DGN file. Discover the new, more flexible project workflow. Create project files using the new Autodesk Project format. Export projects to Autodesk Project format and share them easily with other projects. Improvements to the: Drawing Interface: Organize, size and place objects using grips. Right-click on the grip to bring up grips options. Organize your drawing by grip hierarchy. Add, reorder, resize and create grips. Use grips to pick and place objects, and to add drawing elements. Change-tracking for select-objects. Easily see changes in a drawing and update your design as you work. Re-order, size and place objects. Use grips to pick and place objects and add items to your drawings. Add or update references with ease. Drag references from your drawing canvas to your drawings to see, change and update them directly. Import and place wireframes. Drag and drop wireframes from other drawings to create complex relationships in your design. Add and use dimensions. Use dimensions to create and layout drawing views. Easily add or update dimensions. Organize your drawings. Use a drawing canvas to create folders and subfolders. Drawing Search and Selection: Search and filter drawing content. Easily search and select objects in your drawings. You can also add additional criteria to help you find the right object. Find and select objects. Easily search and select objects. In addition to searching and filtering drawings, you can easily add additional criteria to help you find the right object. Import and place 3D models. Easily import and place 3D models in your drawings. Just drag and drop them in place. Match objects to dimensions. Search and filter your drawings by dimension content. Edit designs. Easily edit designs using the text-based drawing interface. Quickly navigate through your drawings with the keyboard and track changes made to the drawing canvas. Add blocks to layouts

## **System Requirements:**

Minimum: OS: Windows 7 SP1, 8, 8.1, 10 Processor: Intel Core 2 Duo Memory: 1 GB RAM Graphics: NVIDIA Geforce GTX 460 or AMD HD 7870 Hard Drive: 15 GB HD space Recommended: Processor: Intel Core i5-2500K Memory: 4 GB RAM Graphics: NVIDIA Geforce GTX 660 or AMD HD 7970 Hard Drive:

<https://yahwehslove.org/autocad-crack-license-key-free-mac-win/> <https://www.iroschool.org/wp-content/uploads/2022/07/harywyan.pdf> <http://www.electromagazine.ch/advert/autocad-crack-with-license-code-latest/> [https://cambodiaonlinemarket.com/wp](https://cambodiaonlinemarket.com/wp-content/uploads/2022/07/AutoCAD__Crack__With_Full_Keygen_Free.pdf)[content/uploads/2022/07/AutoCAD\\_\\_Crack\\_\\_With\\_Full\\_Keygen\\_Free.pdf](https://cambodiaonlinemarket.com/wp-content/uploads/2022/07/AutoCAD__Crack__With_Full_Keygen_Free.pdf) <https://expertosbotox.com/wp-content/uploads/2022/07/AutoCAD-1.pdf> <https://levitra-gg.com/?p=31687> <https://ayurmegha.com/wp-content/uploads/2022/07/AutoCAD-11.pdf> <https://discoverlosgatos.com/wp-content/uploads/2022/07/garsal.pdf> <https://www.aquatechindonesia.net/wp-content/uploads/2022/07/AutoCAD-6.pdf> <https://snackchallenge.nl/2022/07/23/autocad-crack-license-key-full-free-for-windows/> <https://ebs.co.zw/advert/autocad-2022-24-1-free-download-for-pc-latest/> <https://ctago.org/autocad-crack-for-pc-final-2022/> <http://powervapes.net/autocad-20-1-crack-mac-win/> <https://rodillosciclismo.com/sin-categoria/autocad-2021-24-0-with-serial-key-free-download/> <http://ajkersebok.com/?p=60881> <http://dummydoodoo.com/?p=27933> <https://greengrovecbd.com/blog/autocad-24-2-pc-windows-updated-2022/> <https://inmobiliaria-soluciones-juridicas.com/2022/07/autocad-19-1-latest> <https://mac.com.hk/advert/autocad-2023-24-2-with-license-code/> [http://sturgeonlakedev.ca/wp-content/uploads/2022/07/AutoCAD\\_\\_WinMac.pdf](http://sturgeonlakedev.ca/wp-content/uploads/2022/07/AutoCAD__WinMac.pdf)